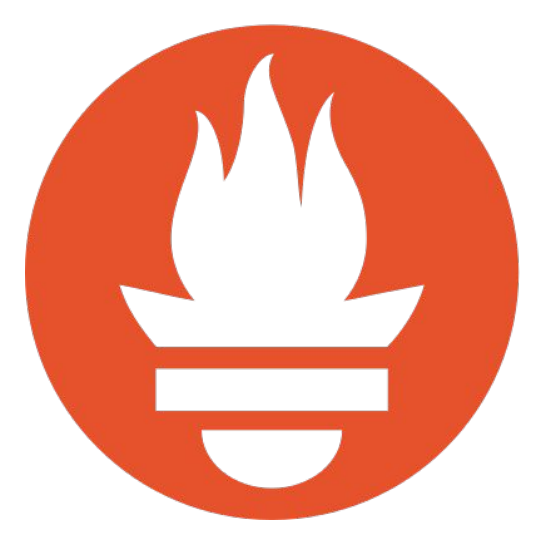

# Prometheus Best Practices and Beastly Pitfalls

Julius Volz, April 20, 2018

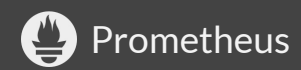

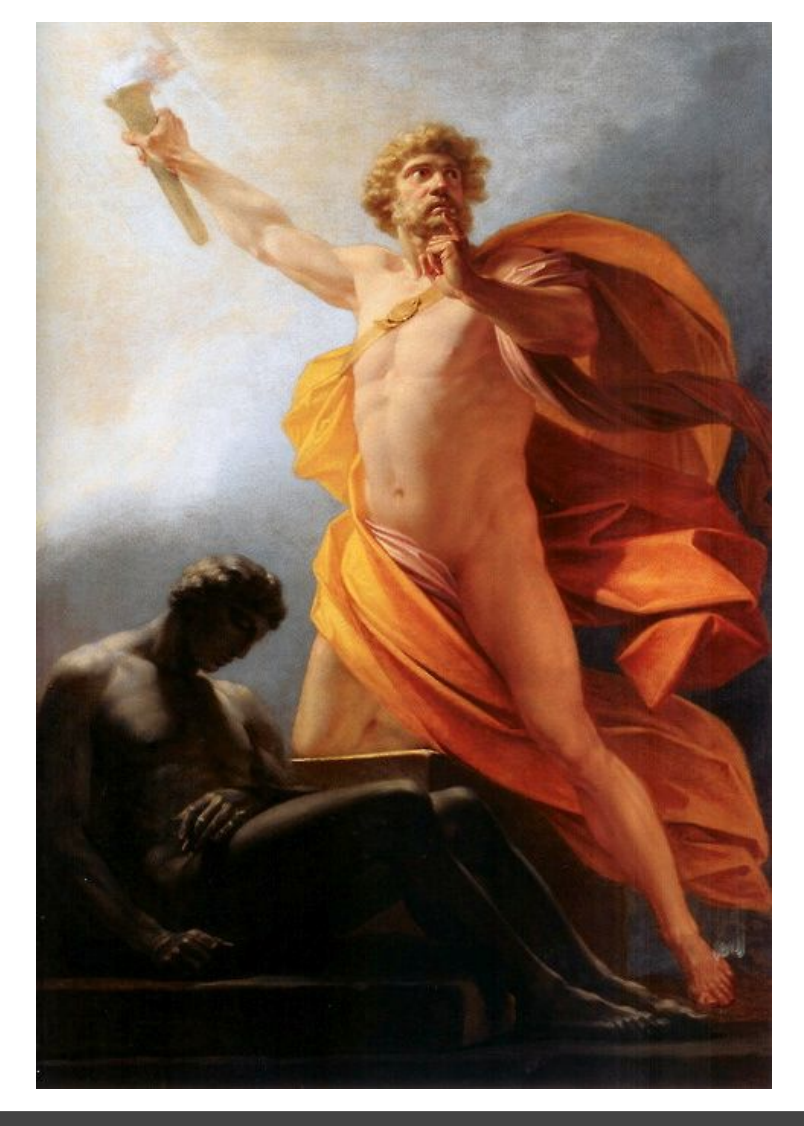

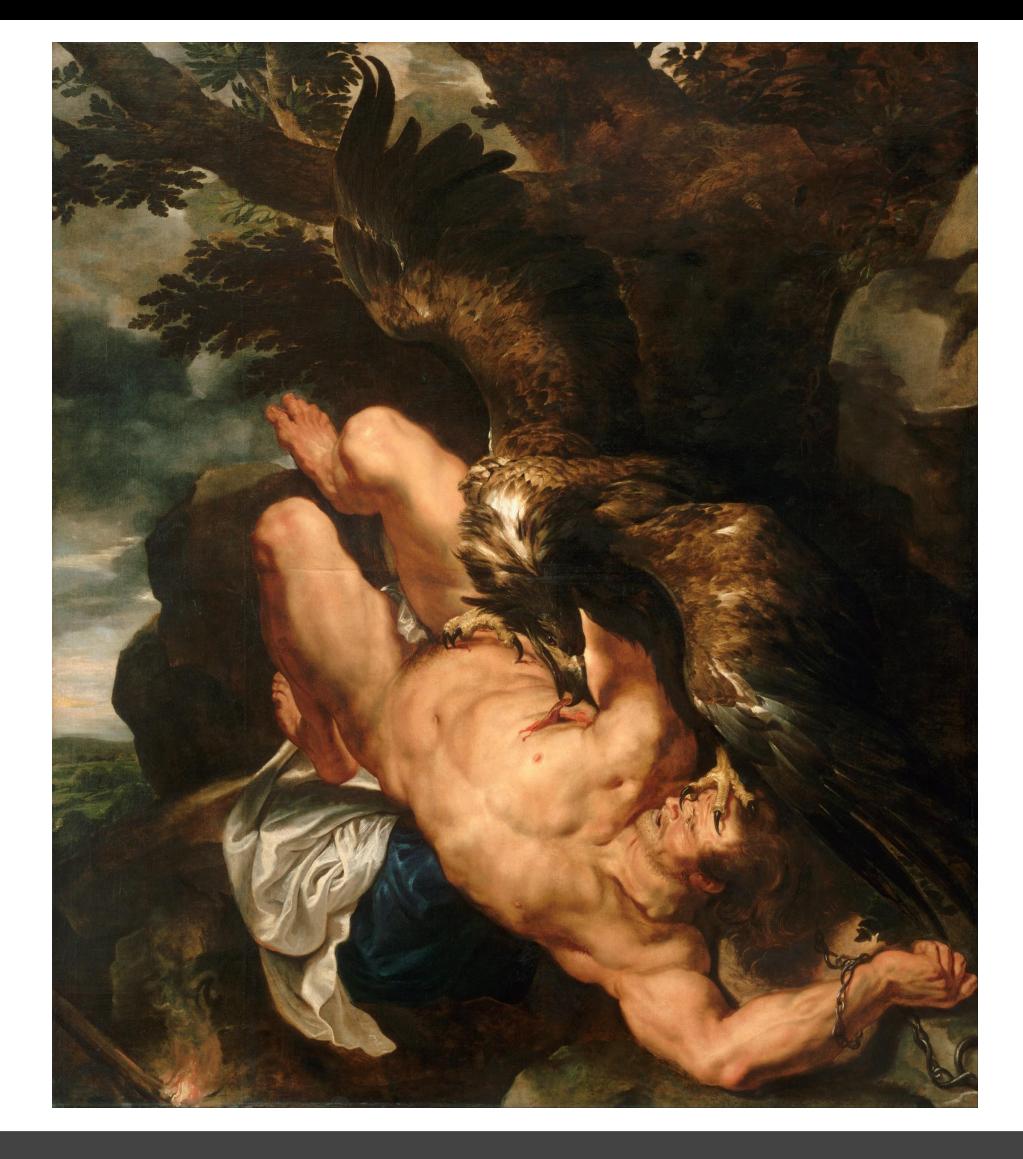

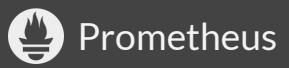

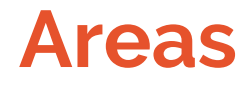

- Instrumentation
- Alerting
- Querying
- Monitoring Topology

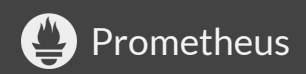

#### Instrumentation

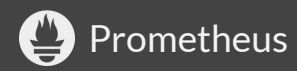

## What to Instrument

- "USE Method" (for resources like queues, CPUs, disks...) Utilization, Saturation, Errors <http://www.brendangregg.com/usemethod.html>
- "RED Method" (for request-handling services) Request rate, Error rate, Duration <https://www.slideshare.net/weaveworks/monitoring-microservices>
- Spread metrics liberally (like log lines)
- Instrument every component (including libraries)

# Metric and Label Naming

- Prometheus server does not enforce typing and units
- **BUT! Conventions:** 
	- Unit suffixes
	- o Base units ( seconds vs. milliseconds)
	- \_total counter suffixes
	- $\circ$  either sum() or avg() over metric should make sense
	- See<https://prometheus.io/docs/practices/naming/>

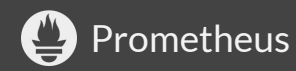

# Label Cardinality

- Every unique label set: one series
- Unbounded label values will blow up Prometheus:
	- public IP addresses
	- user IDs
	- SoundCloud track IDs (\*ehem\*)

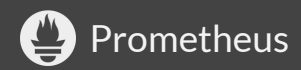

# Label Cardinality

- Keep label values well-bounded
- **Cardinalities are multiplicative**
- What ultimately matters:
	- $\circ$  Ingestion: total of a couple million series
	- Queries: limit to 100s or 1000s of series
- Choose metrics, labels, and #targets accordingly

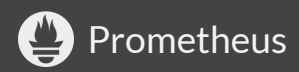

## Errors, Successes, and Totals

Consider two counters:

- failures total
- successes total

What do you actually want to do with them? Often: error rate ratios!

Now complicated:

```
 rate(failures_total[5m])
/
   (rate(successes_total[5m]) + rate(failures_total[5m]))
```
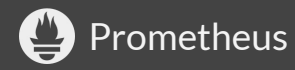

## Errors, Successes, and Totals

- $\Rightarrow$  Track failures and total requests, not failures and successes.
	- failures total
	- requests total

Ratios are now simpler:

```
rate(failures total[5m]) / rate(requests total[5m])
```
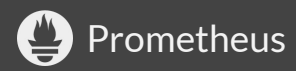

#### Consider a labeled metric:

ops\_total{optype="<type>"}

Series for a given "type" will only appear once something happens for it.

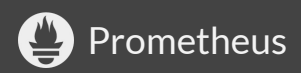

Query trouble:

- sum(rate(ops\_total[5m]))  $\Rightarrow$  empty result when no op has happened yet
- sum(rate(ops total{optype="create"}[5m]))  $\Rightarrow$  empty result when no "create" op has happened yet

Can break alerts and dashboards!

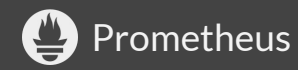

#### If feasible:

Initialize known label values to 0. In Go:

for \_, val := range opLabelValues { // Note: No ".Inc()" at the end. ops.WithLabelValues(val) }

Client libs automatically initialize label-less metrics to 0.

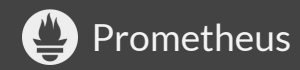

Initializing not always feasible. Consider:

```
http requests total{status="<status>"}
```
A status="500" filter will break if no 500 has occurred.

Either:

- Be aware of this
- Add missing label sets via  $\circ$  based on metric that exists (like up):  $\langle expression \rangle$  or up{job="myjob"} \* 0

See<https://www.robustperception.io/existential-issues-with-metrics/>

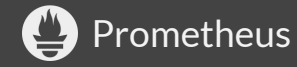

# Metric Normalization

● Avoid non-identifying extra-info labels Example:

cpu seconds used total{role="db-server"} disk usage bytes{role="db-server"}

- Breaks series continuity when role changes
- Instead, join in extra info from separate metric: <https://www.robustperception.io/how-to-have-labels-for-machine-roles/>

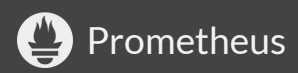

# Alerting

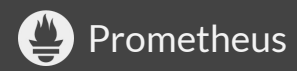

# General Alerting Guidelines

Rob Ewaschuk's ["My Philosophy on Alerting"](https://docs.google.com/document/d/199PqyG3UsyXlwieHaqbGiWVa8eMWi8zzAn0YfcApr8Q/edit) (Google it)

Some points:

- Page on user-visible symptoms, not on causes  $\circ$  ...and on immediate risks ("disk full in 4h")
- Err on the side of fewer pages
- Use causal metrics to answer why something is broken

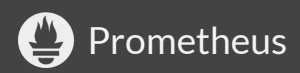

# Unhealthy or Missing Targets

Consider:

 alert: HighErrorRate **expr:** rate(errors\_total{job="myjob"}[5m]) > 10 for: 5m

Congrats, amazing alert!

But what if your targets are down or absent in SD?  $\Rightarrow$  empty expression result, no alert!

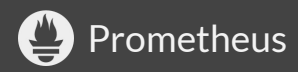

# Unhealthy or Missing Targets

 $\Rightarrow$  Always have an up-ness and presence alert per job:

```
 # (Or alert on up ratio or minimum up count).
 alert: MyJobInstanceDown
expr: up[job="myjob"] == 0 for: 5m
```

```
 alert: MyJobAbsent
 expr: absent(up{job="myjob"})
 for: 5m
```
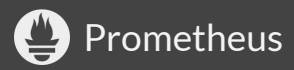

Don't make it too short or missing!

 alert: InstanceDown expr:  $up == 0$ 

Single failed scrape causes alert!

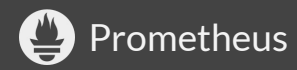

Don't make it too short or missing!

 alert: InstanceDown expr:  $up == 0$ for: 5m

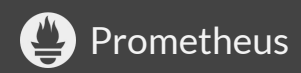

Don't make it too short or missing!

 alert: MyJobMissing expr: absent(up{job="myjob"})

Fresh (or long down) server may immediately alert!

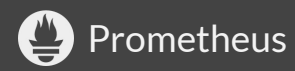

Don't make it too short or missing!

 alert: MyJobMissing expr: absent(up{job="myjob"}) for: 5m

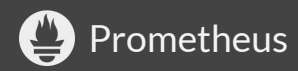

#### $\Rightarrow$  Make this at least 5m (usually)

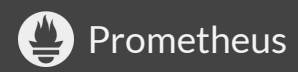

Don't make it too long!

 alert: InstanceDown expr:  $up == 0$ for: 1d

No for persistence across restarts!  $(\frac{\#422}{})$ 

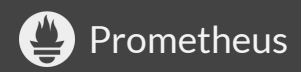

 $\Rightarrow$  Make this at most 1h (usually)

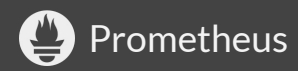

#### Preserve Common / Useful Labels

Don't:

 alert: HighErrorRate expr: sum(rate(...)) >  $x$ 

Do (at least):

 alert: HighErrorRate **expr:** sum  $by(job)$  (rate(...)) > x

Useful for later routing/silencing/...

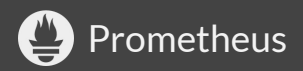

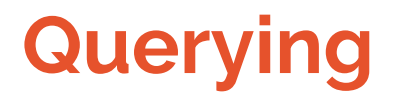

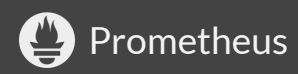

## Scope Selectors to Jobs

- Metric name has single meaning only within one binary (job).
- Guard against metric name collisions between jobs.
- $\bullet \quad \Rightarrow$  Scope metric selectors to jobs (or equivalent):

Don't: rate(http\_request\_errors\_total[5m])

Do: rate(http\_request\_errors\_total{job="api"}[5m])

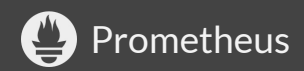

Counters can reset. rate() corrects for this:

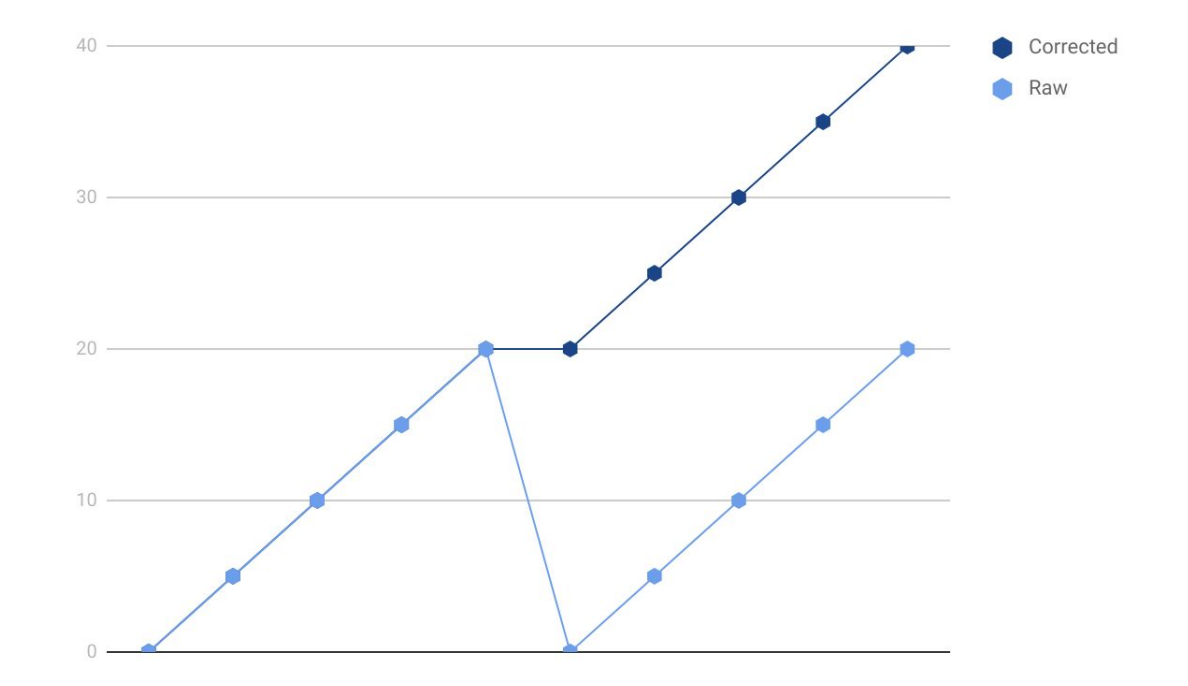

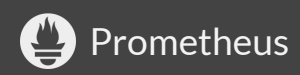

sum() before rate() masks resets!

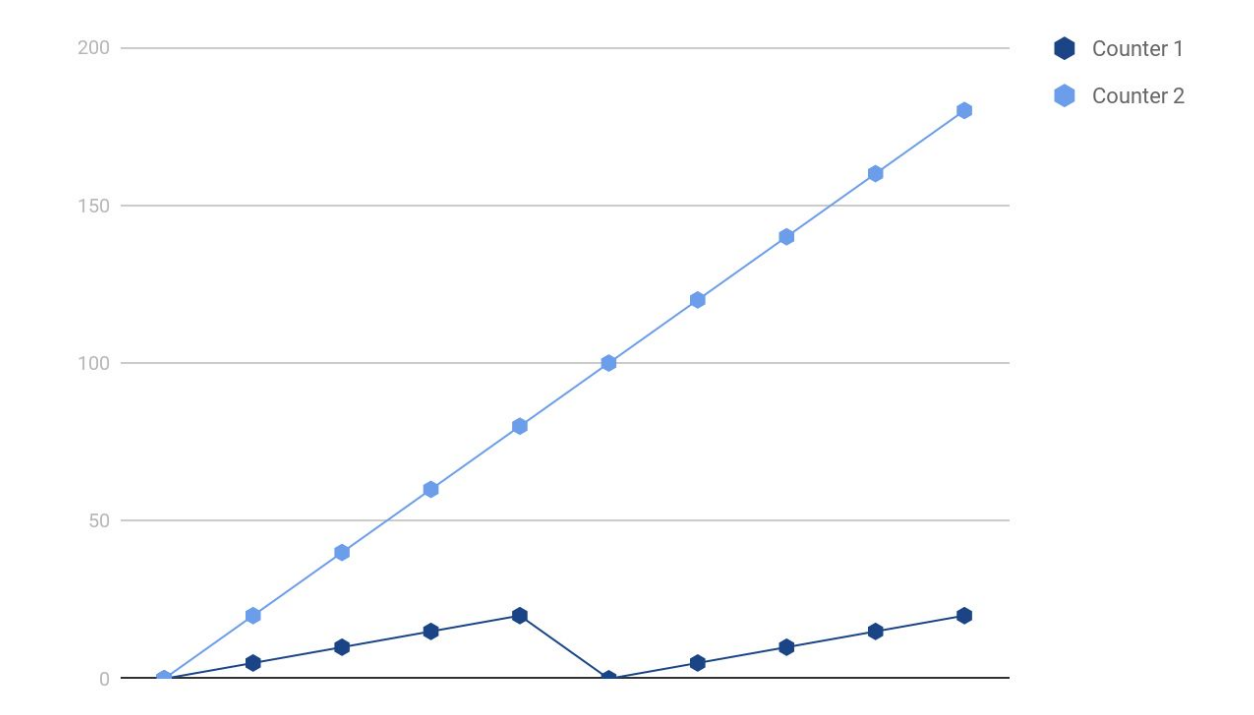

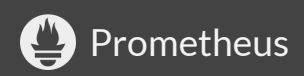

sum() before rate() masks resets!

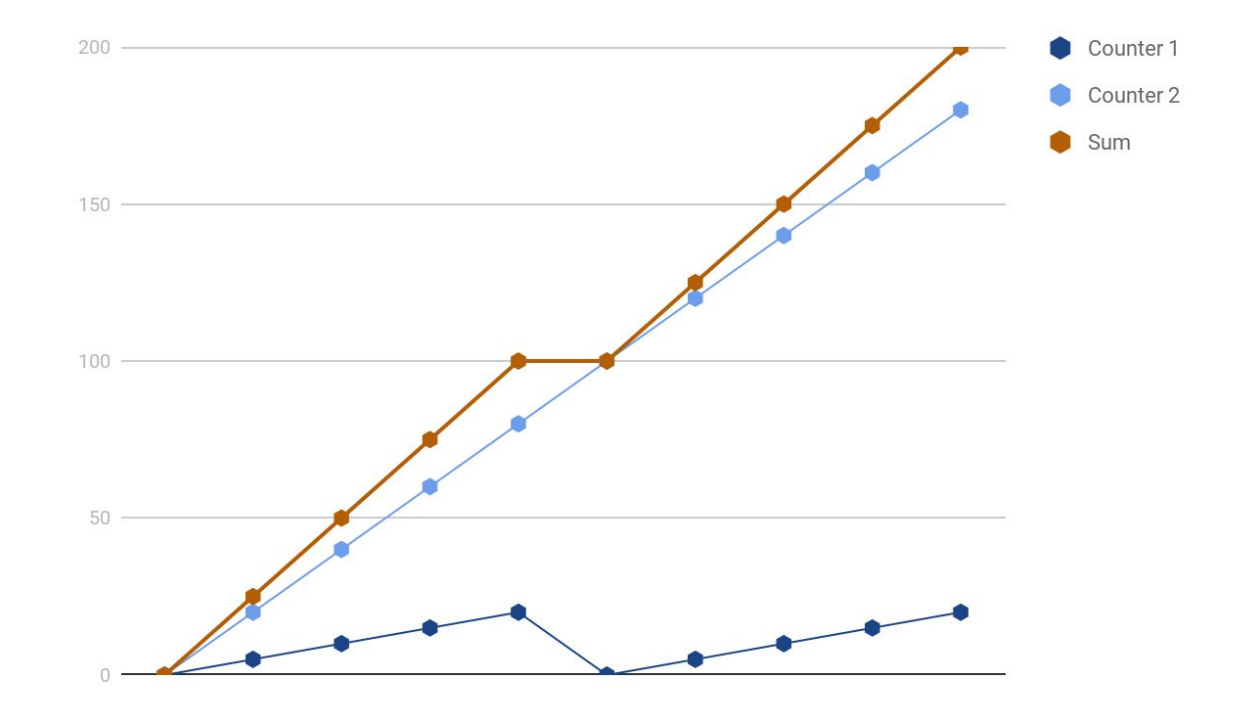

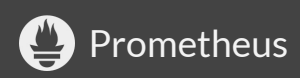

#### $\Rightarrow$  Take the sum of the rates, not the rate of the sums!

#### (PromQL makes it hard to get wrong.)

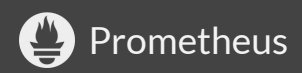

rate() needs at least two points under window:

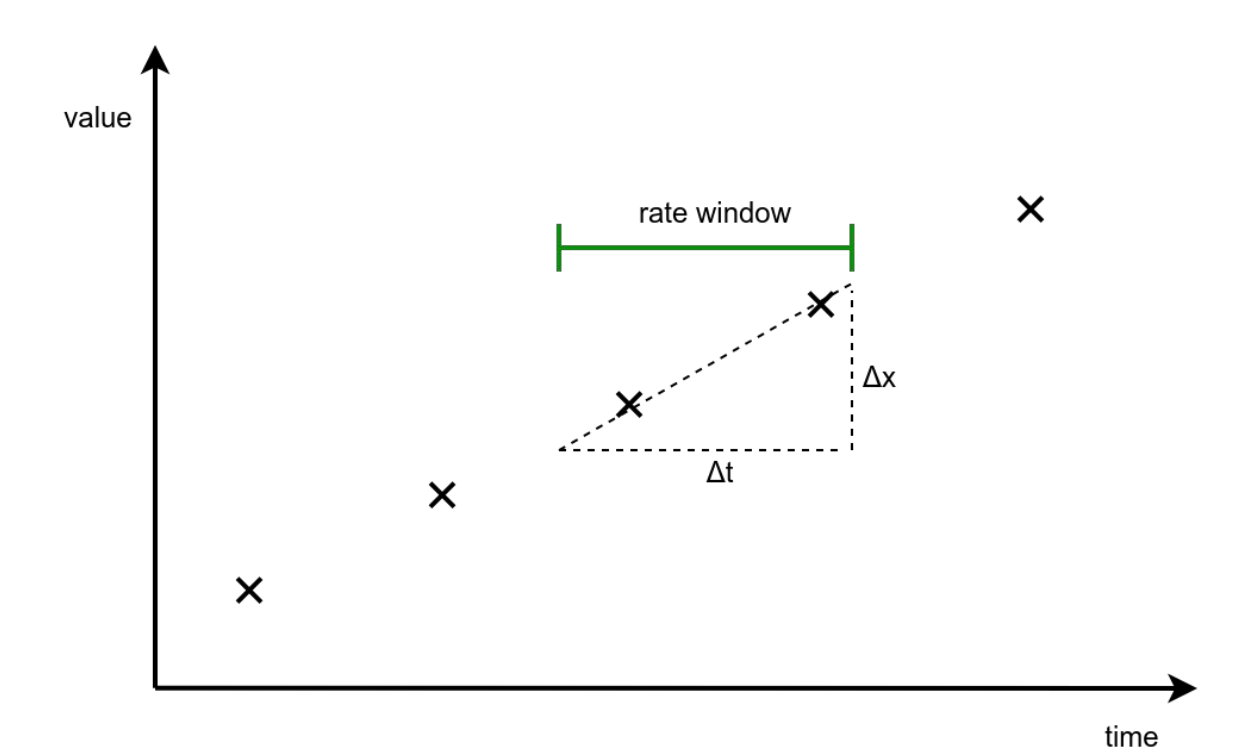

#### failed scrape + short window = empty  $rate()$  result:

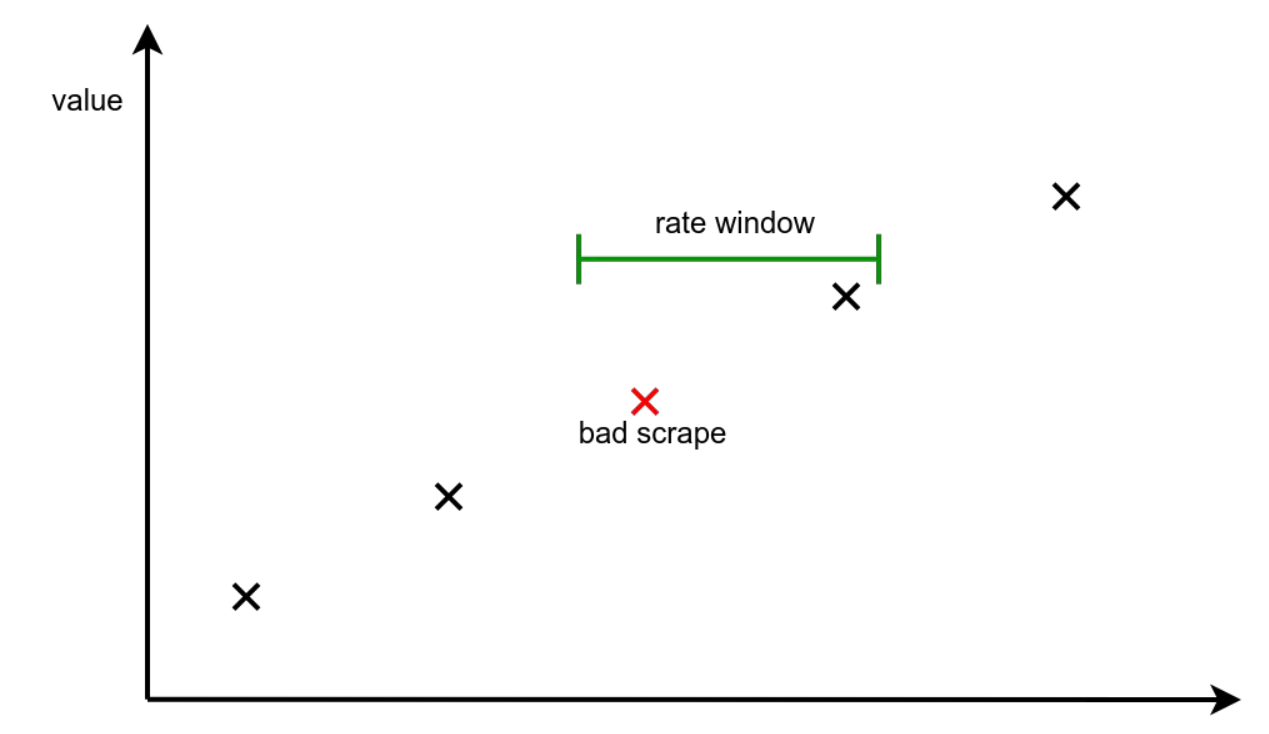

time

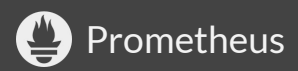

#### Also: window alignment issues, delayed scrapes

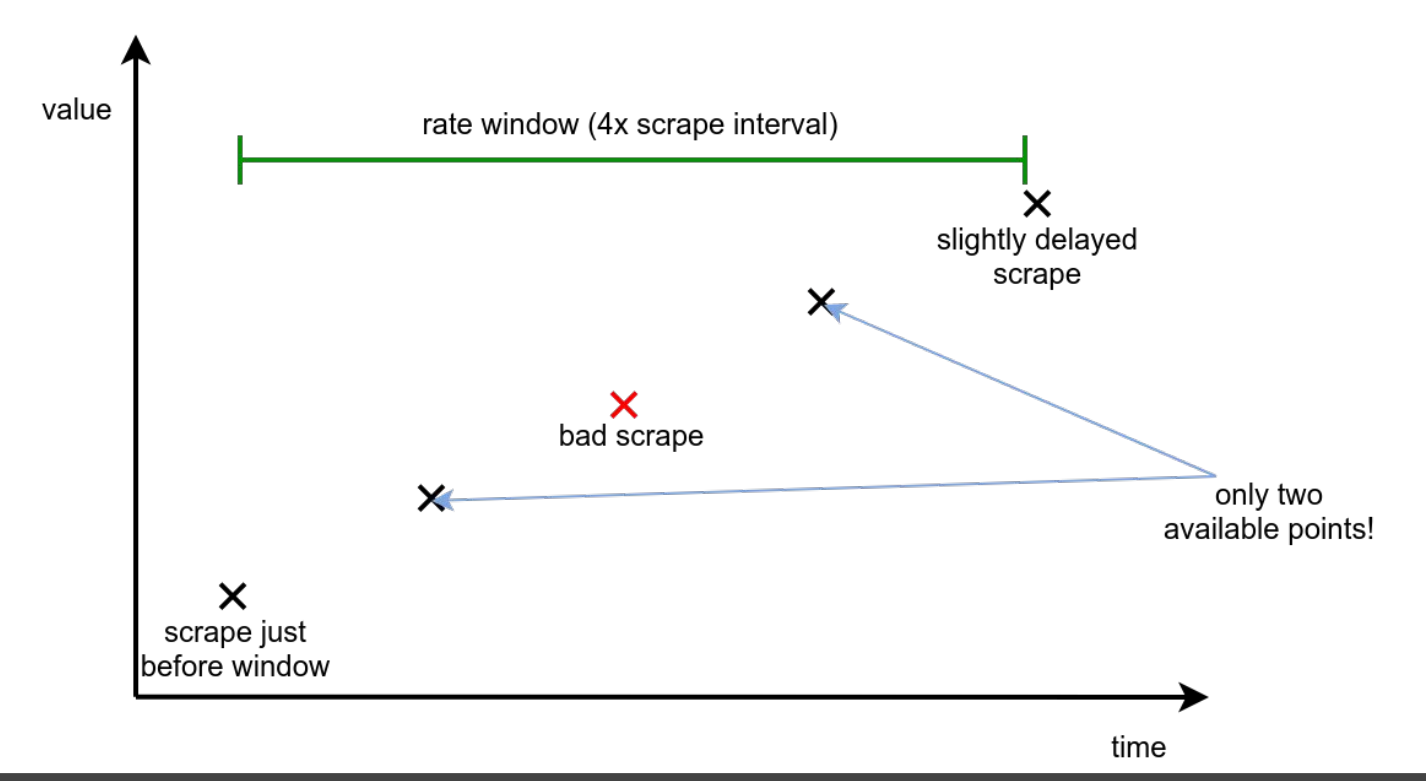

**Prometheus** 

 $\Rightarrow$  To be robust, use a rate() window of at least 4x the scrape interval!

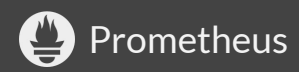

# Monitoring Topology

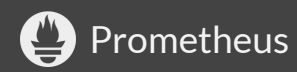

#### Uber-Exporters

or...

#### Per-Process Exporters?

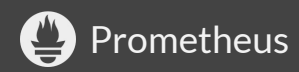

#### Per-Machine Uber-Exporters

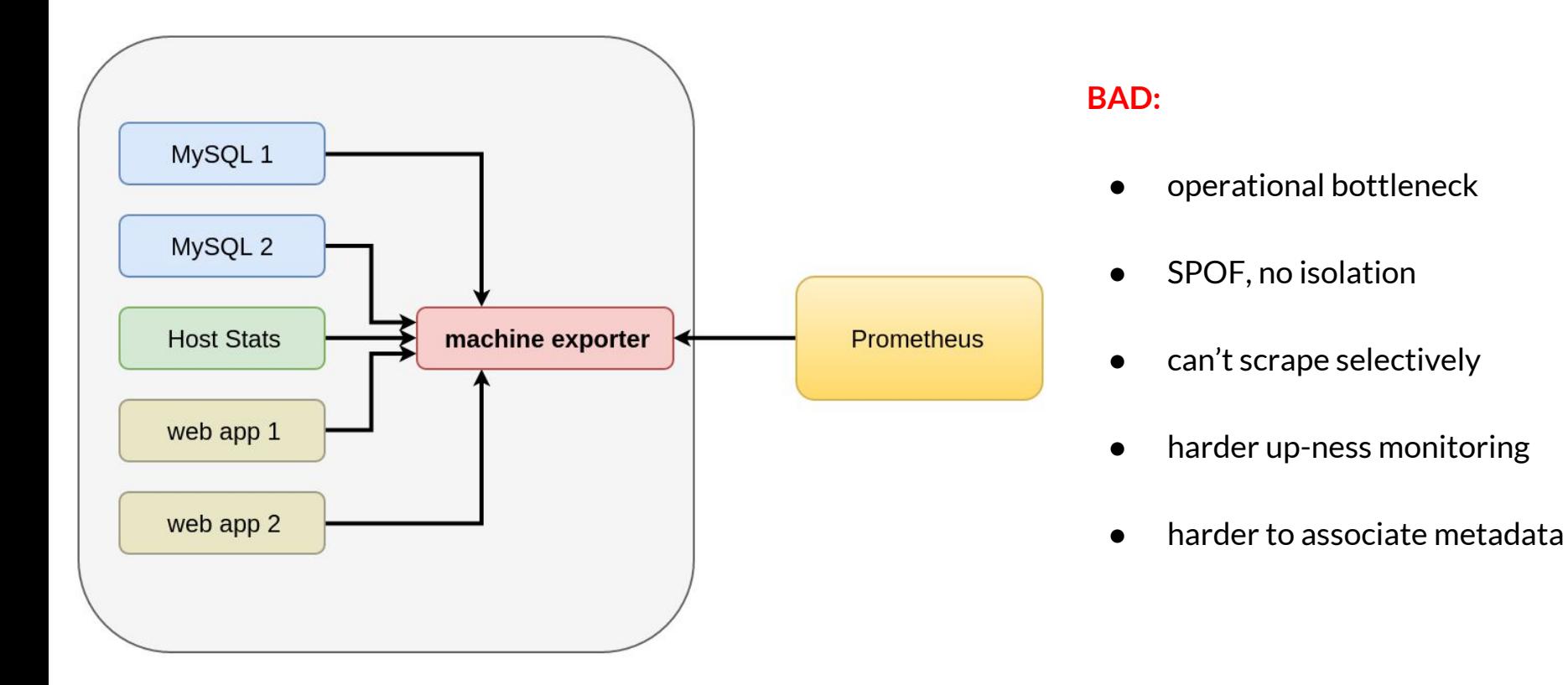

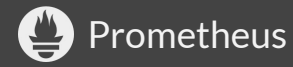

#### One Exporter per Process

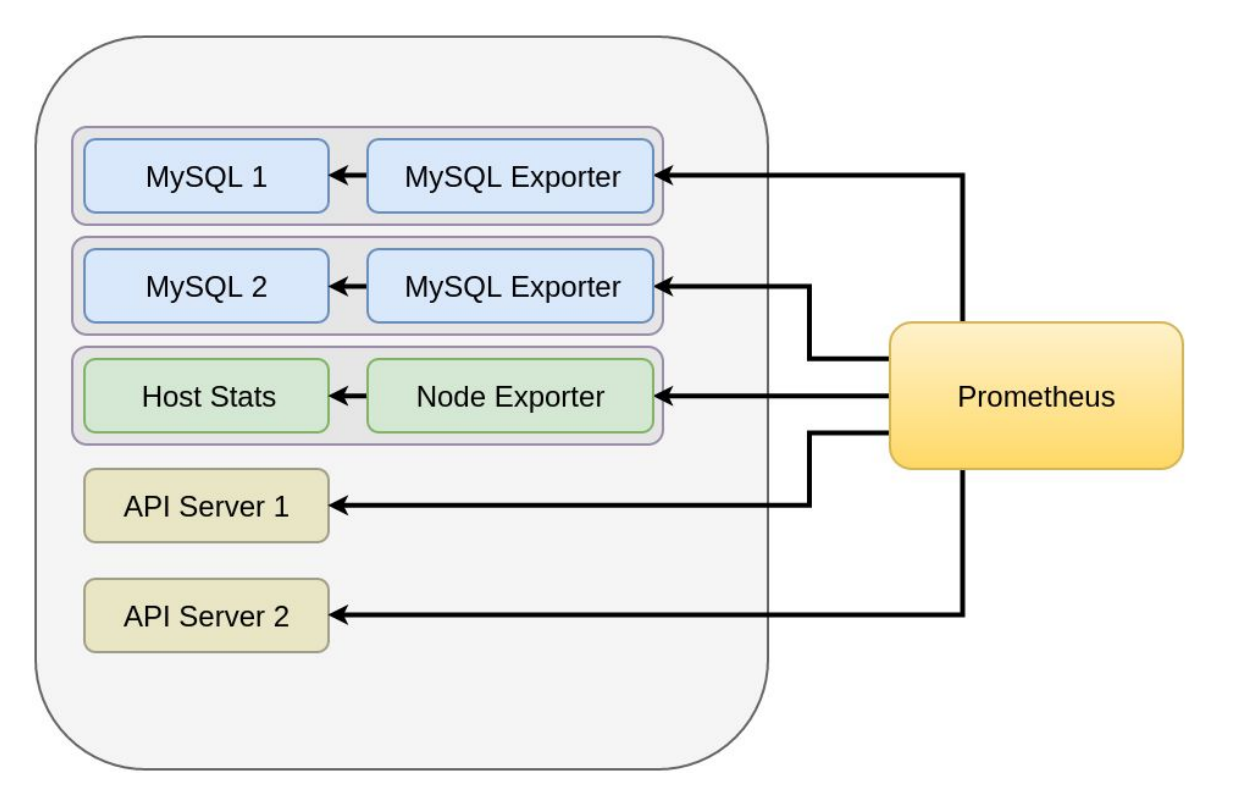

Prometheus

#### BETTER!

- no bottleneck
- isolation between apps
- allows selective scraping
- integrated up-ness monitoring
- automatic metadata association

# Similar Problem: Abusing the Pushgateway

See <https://prometheus.io/docs/practices/pushing/>

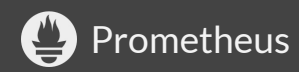

# Abusing Federation

Don't use federation to fully sync one Prometheus server into another: inefficient and pointless (scrape targets directly instead).

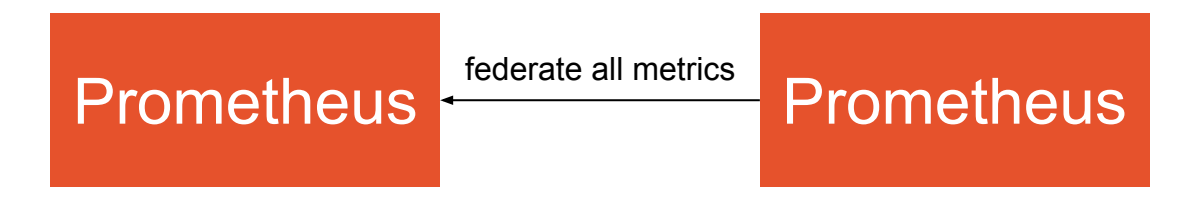

Use federation for:

- Pulling selected metrics from other team's Prometheus
- Hierarchical federation for scaling. See:

[https://www.robustperception.io/scal](https://www.robustperception.io/scaling-and-federating-prometheus/) [ing-and-federating-prometheus/](https://www.robustperception.io/scaling-and-federating-prometheus/)

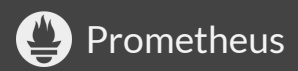

#### Thanks!

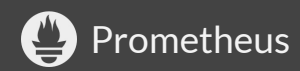